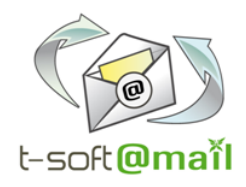

The offer SED Directory of **T-Soft@mail**  Distributed by

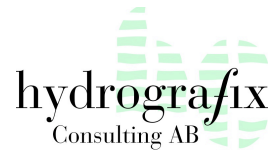

# Presentation of

### SECURE ENVIRONMENT FOR DOMINO

## **SED Directory**

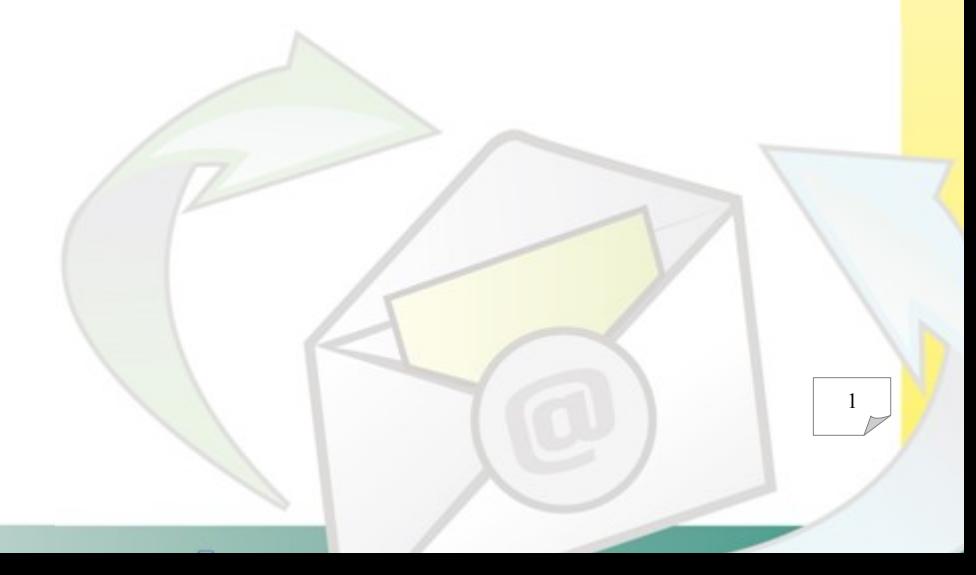

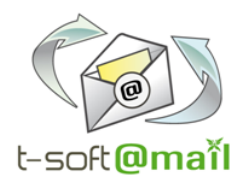

### >> Overview

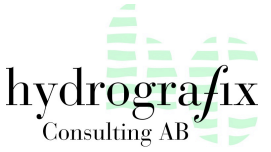

**With 10 years of development experience, Secure Environment for Domino (SED) meets the security needs of your Lotus Domino infrastructure for businesses of any size.**

#### **Our software solution**

**SED Directory** allows to **secure** the access to your data by managing the groups of your Domino directory. It is an efficient management of your Lotus Notes Domino Public Address Books. The SED Directory tool prevents the "pollution" of the Public Address Books by cleaning groups and deleting unnecessary entries, with the possibility of restoring any changes made.

**SED** stores details of all manipulations or events in a log. You can then prevent any mistake that has taken place in your company infrastructure and keep a detailed log of all actions you have chosen to take.

**Protect your DOMINO mail and information systems (Groupware):**

- against unwanted intrusions,
- against the errors on the mail delivery.

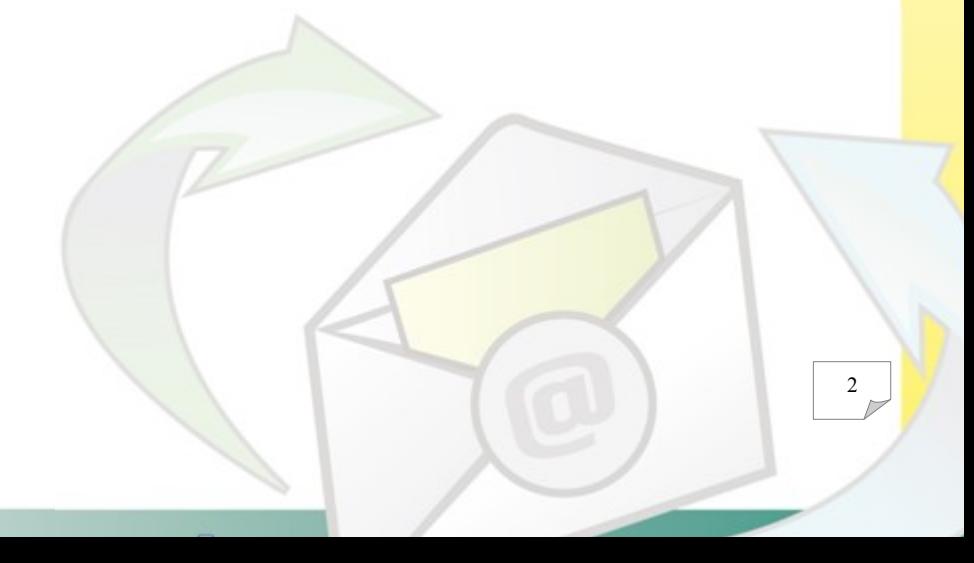

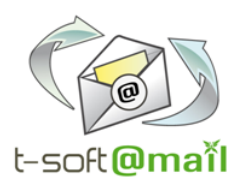

#### **SED DIRECTORY Some references**

**SED protects your Domino environment against unwanted intrusions and the errors on the mail delivery:**

- by deleting old and incorrect entries of groups
- by adding them to the Deny Access groups.

**SED** can be used for recurring actions of replacement or addition of a user in the groups. It can also be used to show the group list and the imbrications level the user belongs to.

#### **Protection against unwanted intrusions:**

- Detection of the users belonging to public address book without owning an mail account in the company: main directory, secondary directories and company directories (LDAP),

- Addition of invalid users to the Deny Access groups,

- Deletion of invalid users in the groups and updating of Group owners and administrators,

- Available option to restore users in groups,

- Group owners and administrators can also be updated.

#### **Management of the empty groups:**

- Detection and deletion of empty groups,
- Available option to restore empty groups.

#### Distributed by

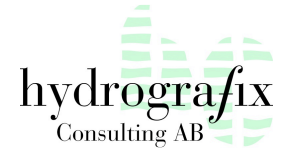

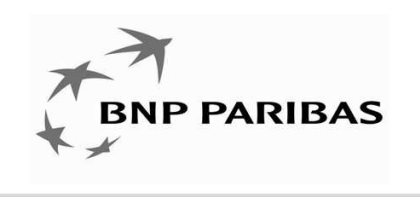

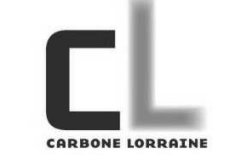

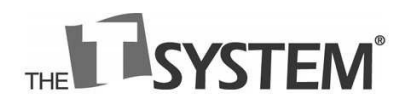

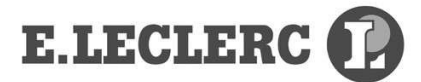